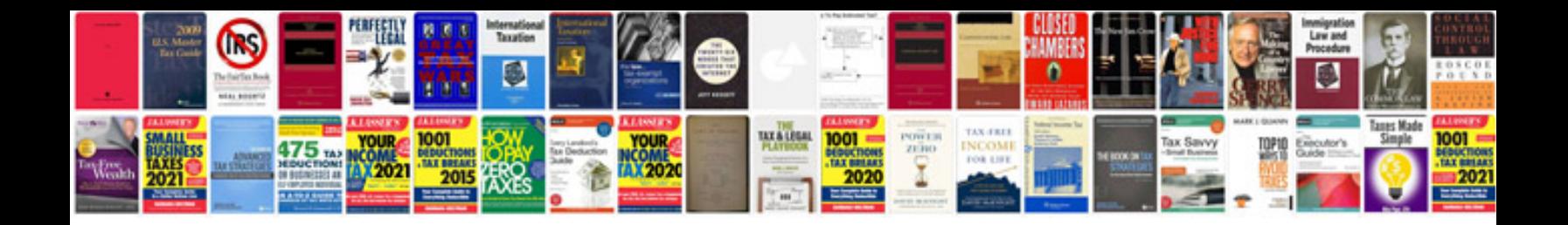

**User interfaces in c windows forms and custom controls**

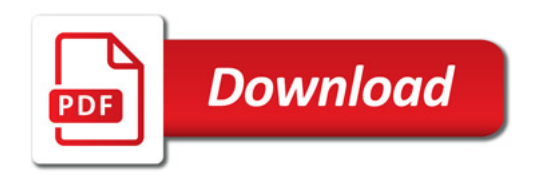

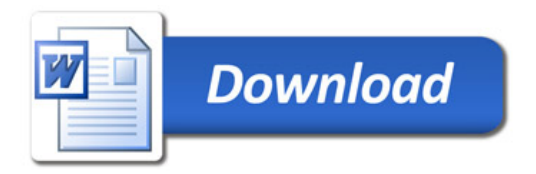